# **[Adam's](https://adamsbubble.com/) Bubble**

# *M to PySpark Cheatsheet*

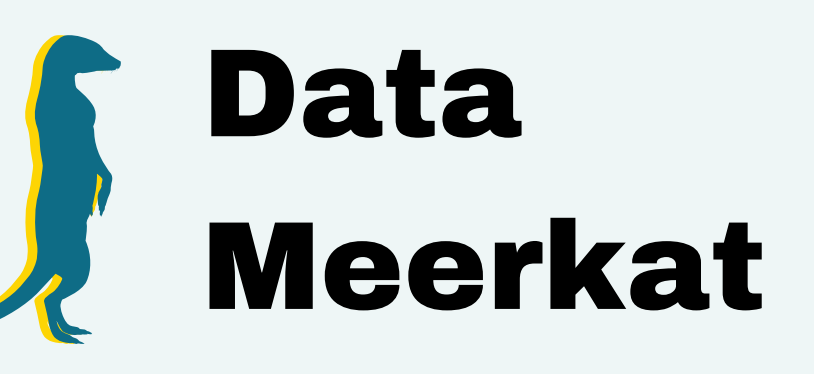

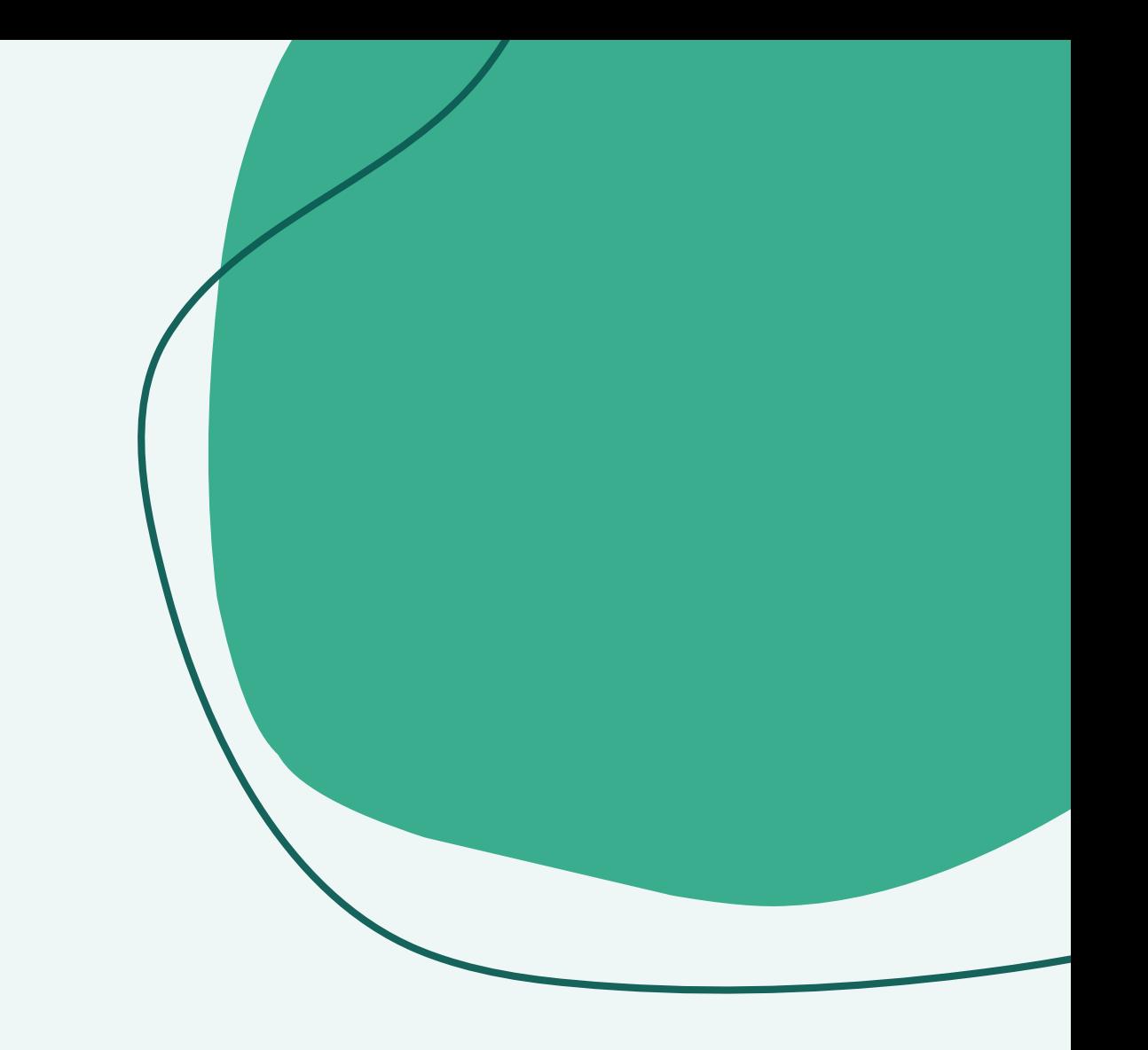

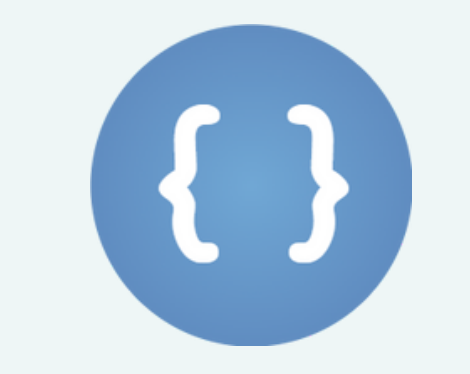

**Download data from Web / API** 

# **Task** Power Query PySpark

Web.Contents(<url>, optional <options>)

import requests

requests.request(<method> , <url> ,...)

spark.read.json(<path-to-json>)

spark.read.csv(<path>)

**Import data from json** Json.Document(<jsonText> ,

**Import data from csv**

**Create table / dataframe**

**Send SQL query against database**

**Pivot data**

**Un-pivot data**

Csv.Document(<srouce> , <columns> , optional <delimiter> , optional <extraValues> , optional <encoding>)

#table(<columns> , <rows>)

Value.NativeQuery(<target> , <query> , optional <parameters> , optional <options>)

> Table.Pivot(<table> , <pivotValues> , <attributeColumns, <valueColumn> , optional <aggregationFunction>)

Table.Unpivot(<table> , <unpivotColumns> , <attributeColumn> , <valueColumn>)

spark.createDataFrame(<data> , <schema>)

spark.sql(<sql-text-query>)

df.groupBy(<grouping\_column>)\ .pivot(<pivot\_column>)\ .agg({"agg\_column": "agg\_function"})

df.unpivot(<stable-columns> , <unpivotColumns> , <attributeColumn> , <valueColumn>)

# **Task** Power Query PySpark

### **Change Data Type of Column**

Table.TransformColumnTypes(<table> , <typeTransforations> ,optional <culture>) df.withColumn(<name> , <column>.cast(<type>))

df.select(<column>.cast(<type>))

df.drop(<labels>,<axis>,<index>,<columns>)

### **Remove Column(s)**

Table.RemoveColumns(<table> , <columns> , optional <missingField>)

### **Select Column(s)**

### **Add New Column**

### **Transform Column(s)**

### **Transpose Table**

### **Joining Tables**

Table.Join(<table1>,<key1>,<table2>,<key2>, optional <joinKind> , optional <joinAlgorithm> , optional <keyExqualityComparers>)

Table.SelectColumns(<table> , <columns> , optional <missingField>)

Table.AddColumn(<step> , <new-column-name> , <expression> , <type-of-column>)

Table.TransformColumns(<table> , <operations> , opional <defaultTransformation> , optional <missingField>)

Table.Transpose(<table> ,optional <columns>)

df.select(<include>/<exclude>)

df.withColumn(<name> , <value\_provider>)

df.withColumn(<name> , <value\_provider>)

df.transpose()

df.join(<right>,<on>,<joinKind>,<lsuffix>,<rsuffix>)

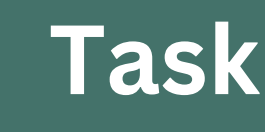

### **Append Tables**

df.append(<other>)

df.groupby(<by>,<axis>,<as\_index>,<dropna>)

### **Group By**

Table.Group(<table>,<key>,<aggregatedColumns>, optional<groupKind> ,optional <comparer>)

**Extract Year from Date**

**Extract Month from Date**

**Extract Day from Date**

**Date To Month Name**

**Date To Text**

# Task **Power Query** PySpark

Date.Year(<date>)

Date.Month(<date>)

Date.Day(<date>)

Date.MonthName(<date>,<encoding>)

Date.ToText(<date>,<format>,<encoding>)

<table> & <table> Table.Combine(<tables> ,optional <columns>)

df.withColumn(<name> , year(<date>))

df.withColumn(<name> , month(<date>))

df.withColumn(<name> , dayofyear(<date>))

df.withColumn(<name> , date\_format(<date> , 'MMMM'))

df.withColumn(<name> , date\_format(<date> , 'MM/dd/yyyy'))

df.withColumn("datesDiff" , datediff(<date1> , <date2>))

when(<condition>, <positive>) .otherwise(<negative>)

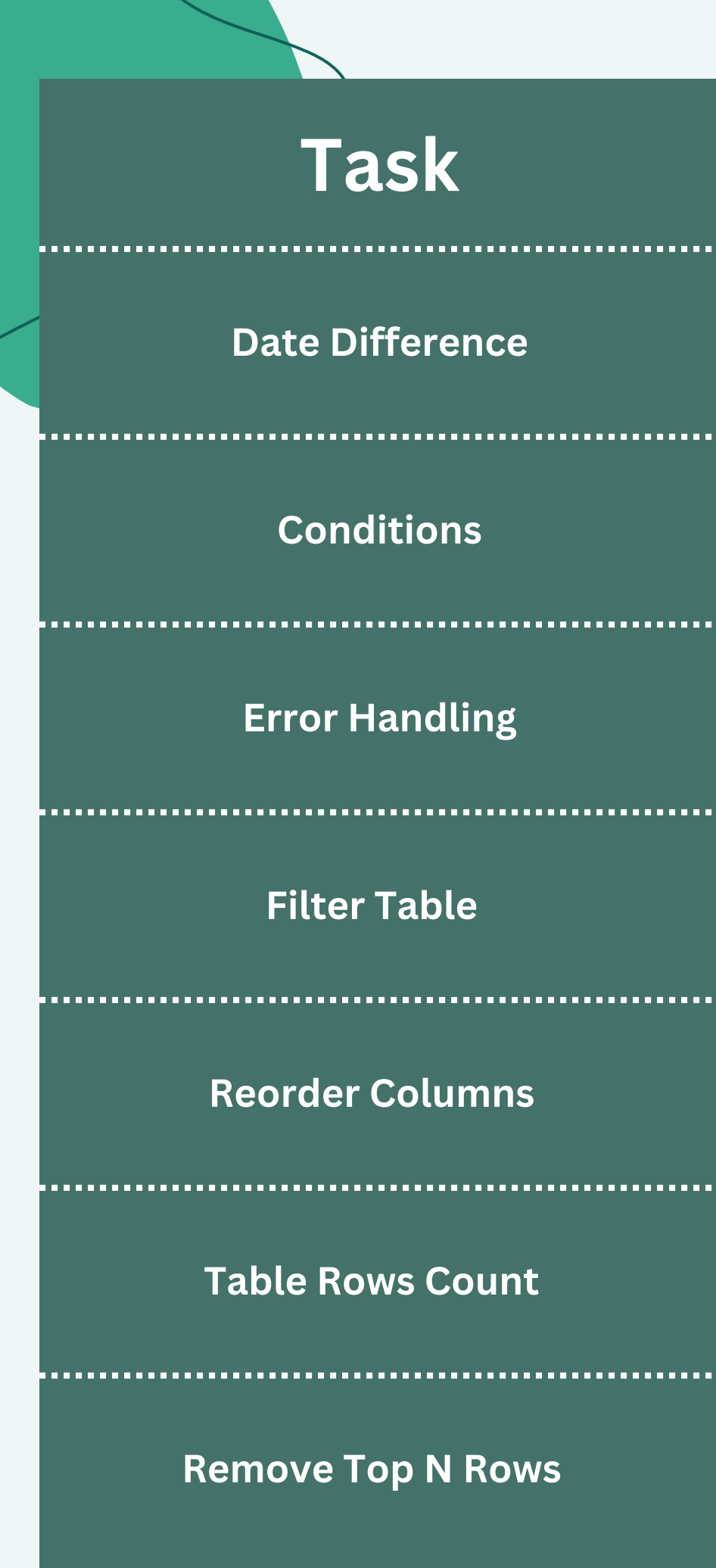

# Task **Power Query** PySpark

**Date Difference** Duration.Days(<endDate> - <startDate>)

**Conditions Conditions if <condition>** then <positive> else <negative>

try <expression> otherwise <expression>

Table.SelectRows(<table> , <condition>)

Table.ReorderColumns(<table> , <columnOrder> , optional <missingField>)

Table.RowCount(<table>)

Table.Skip(<table> , optional <countOrCondition>)

try: <expression> except: <expression>

df.filter(<items>,<like>,<regex>,<axis>)

df.select(<columns-in-specified-order>)

df.count()

df.tail(df.count()-<N to skip>(

# **Task** Power Query PySpark

**Sort Rows in Table** Table.Sort(<table> , <comparisonCriteria>)

df.sort(col("<column-name>").desc(), <more-column-sortings>)

### **Split Column by Delimiter**

Table.SplitColumn(<table> , <sourceColumn> , Splitter.SplitTextByDelimiter(<delimiter> , QuoteStyle.Csv), <listOfNewColumns>)

Table.Replace(<table>,<oldValue>,<newValue>, <replacer> , <columnsToSearch>)

List.Combine(<list-of-lists>)

df.withColumn("<new-column-name>" , split("<source-column-name>" , "<delimiter>").getItem(0))

**Split Column by Position**

**Replace values in Column**

### **Combine Multiple Arrays**

### **Expand Record**

Table.SplitColumn(<table> , <sourceColumn> , Splitter.SplitTextByPositions(<listOfPositions>), <listOfNewColumns>)

Table.ExpandListColumn(<table> , <column>)

**Text Concatening in Column concatent of the section of the section of the section of the section of the section** 

df.withColumn("<new-column-name>" , substring("<source-column-name>" , <start-position> , <count-of-characters>))

flatten(<array-of-arrays>)

df.withColumn("<new-column-name>" ,when( <predicate> , regexp\_replace(<replaced-column> , "<old-value>" , "<new-value>")))

, <column2-or-value>)

df.select(complexField.value1, complexField.value2, ...)

**Fill Down Fill Up**

Table.FillDown(<table> , <list-of-columns>) Table.FillUp(<table> , <list-of-columns>)

df.ffill() df.bfill()

**Coalesce** <column1-or-value> ?? <column2-or-value> coalesce(<column1>

, <column2> , ...)

**Statistical Info about Table**

**Remove Duplicate Rows**

**Table Column Rename**

**List of Table Columns**

**Return Table Columns with Their Data Types**

# **Task Power Query PySpark**

Table.Profile(<table>(

Table.Distinct(<table>)

Table.RenameColumns(<table> , {{<column> , <new-name>},...})

Table.ColumnNames(<table>)

Table.Schema(<table>)

df.summary().show()

df.distinct()

df.select(<column>.alias(<new-name>))

df.columns

df.schema